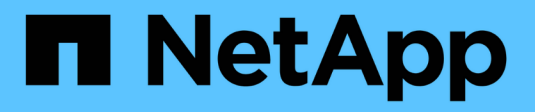

## **Dettagli tecnici di SnapMirror** ONTAP 9

NetApp April 24, 2024

This PDF was generated from https://docs.netapp.com/it-it/ontap/data-protection/path-name-patternmatching-concept.html on April 24, 2024. Always check docs.netapp.com for the latest.

# **Sommario**

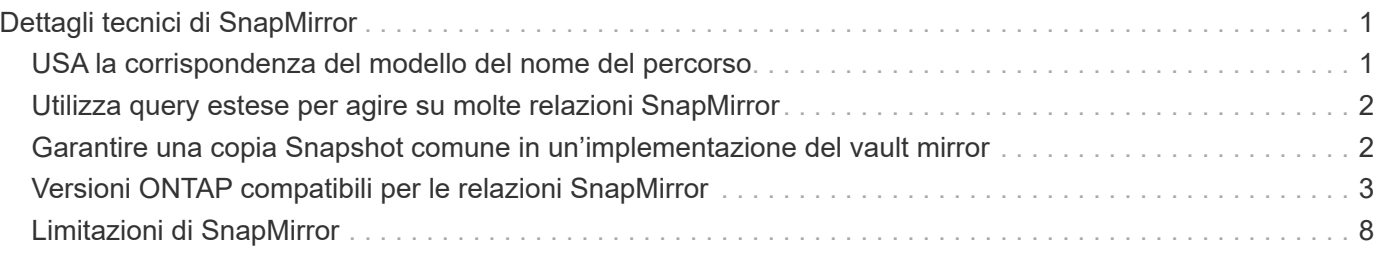

# <span id="page-2-0"></span>**Dettagli tecnici di SnapMirror**

# <span id="page-2-1"></span>**USA la corrispondenza del modello del nome del percorso**

È possibile utilizzare la corrispondenza dei modelli per specificare i percorsi di origine e destinazione in snapmirror comandi.

`snapmirror` i comandi utilizzano nomi di percorso completi nel seguente formato: `vserver:volume`. È possibile abbreviare il nome del percorso senza inserire il nome SVM. In questo caso, il `snapmirror` Il comando presuppone il contesto SVM locale dell'utente.

Supponendo che SVM sia chiamato "vserver1" e che il volume sia chiamato "vol1", il nome del percorso completo è vserver1:vol1.

È possibile utilizzare l'asterisco (\*) nei percorsi come carattere jolly per selezionare i nomi dei percorsi completi corrispondenti. Nella tabella seguente sono riportati alcuni esempi di utilizzo del carattere jolly per selezionare un intervallo di volumi.

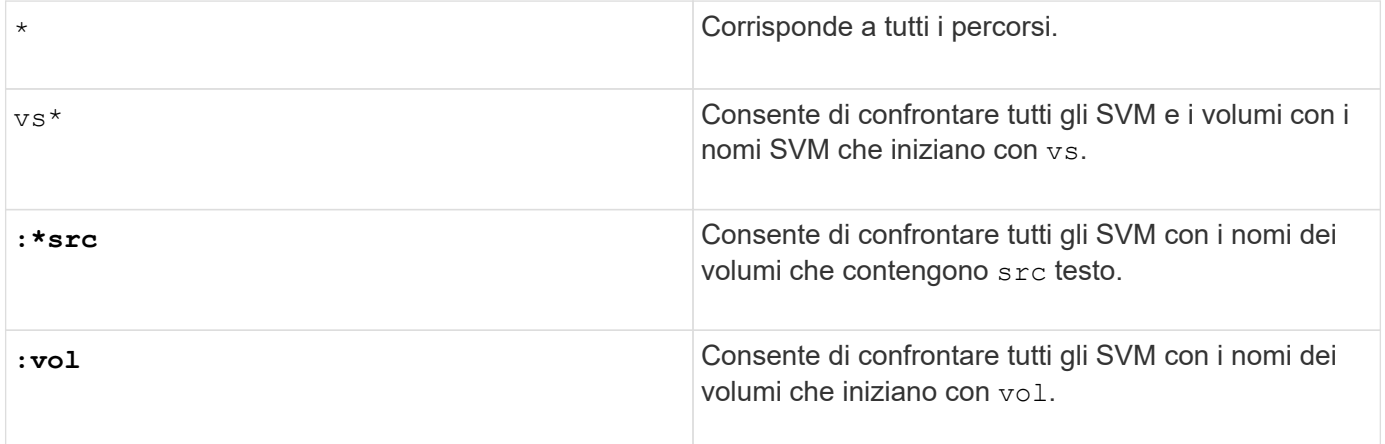

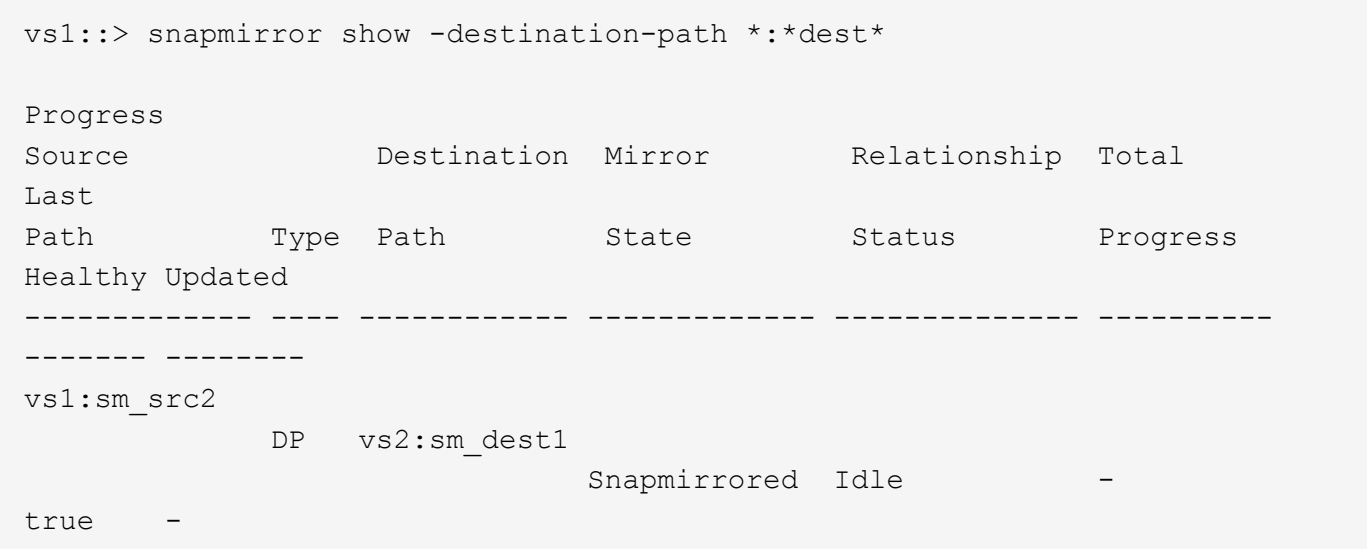

# <span id="page-3-0"></span>**Utilizza query estese per agire su molte relazioni SnapMirror**

È possibile utilizzare *query estese* per eseguire contemporaneamente operazioni SnapMirror su molte relazioni SnapMirror. Ad esempio, potrebbero essere presenti più relazioni SnapMirror non inizializzate che si desidera inizializzare utilizzando un solo comando.

### **A proposito di questa attività**

È possibile applicare query estese alle seguenti operazioni SnapMirror:

- Inizializzazione delle relazioni non inizializzate
- Ripresa delle relazioni in quiescenza
- Risincronizzazione delle relazioni interrotte
- Aggiornamento delle relazioni inattive
- Interruzione dei trasferimenti di dati di relazione

#### **Fase**

1. Eseguire un'operazione SnapMirror su molte relazioni:

```
snapmirror command {-state state } *
```
Il comando seguente inizializza le relazioni SnapMirror che si trovano in un Uninitialized stato:

vs1::> snapmirror initialize {-state Uninitialized} \*

## <span id="page-3-1"></span>**Garantire una copia Snapshot comune in un'implementazione del vault mirror**

È possibile utilizzare snapmirror snapshot-owner create Per conservare una copia Snapshot etichettata sul secondario in una distribuzione con vault mirror. In questo modo si garantisce l'esistenza di una copia Snapshot comune per l'aggiornamento della relazione del vault.

#### **A proposito di questa attività**

Se si utilizza una combinazione di fan-out del vault mirror o distribuzione a cascata, tenere presente che gli aggiornamenti non avranno esito positivo se non esiste una copia Snapshot comune sui volumi di origine e di destinazione.

Questo non è mai un problema per la relazione del mirror in una distribuzione fan-out o cascata del vault mirror, poiché SnapMirror crea sempre una copia Snapshot del volume di origine prima di eseguire l'aggiornamento.

Tuttavia, potrebbe trattarsi di un problema per la relazione del vault, poiché SnapMirror non crea una copia Snapshot del volume di origine quando aggiorna una relazione del vault. È necessario utilizzare snapmirror snapshot-owner create Per garantire la presenza di almeno una copia Snapshot comune sia sull'origine

che sulla destinazione della relazione del vault.

#### **Fasi**

1. Sul volume di origine, assegnare un proprietario alla copia Snapshot etichettata che si desidera conservare:

```
snapmirror snapshot-owner create -vserver SVM -volume volume -snapshot
snapshot -owner owner
```
L'esempio seguente assegna ApplicationA in qualità di proprietario di snap1 Copia Snapshot:

```
clust1::> snapmirror snapshot-owner create -vserver vs1 -volume vol1
-snapshot snap1 -owner ApplicationA
```
2. Aggiornare la relazione mirror, come descritto in ["Aggiornamento manuale di una relazione di replica".](https://docs.netapp.com/it-it/ontap/data-protection/update-replication-relationship-manual-task.html)

In alternativa, è possibile attendere l'aggiornamento pianificato della relazione mirror.

3. Trasferire la copia Snapshot etichettata nella destinazione del vault:

snapmirror update -source-path *SVM:volume*|*cluster://SVM/volume*, … -destination -path *SVM:volume*|*cluster://SVM/volume*, … -source-snapshot snapshot

Per la sintassi completa dei comandi, vedere la pagina man.

**Nell'esempio riportato di seguito viene trasferito il snap1 Copia Snapshot**

```
clust1::> snapmirror update -vserver vs1 -volume vol1
-source-snapshot snap1
```
La copia Snapshot etichettata viene mantenuta quando la relazione del vault viene aggiornata.

4. Sul volume di origine, rimuovere il proprietario dalla copia Snapshot etichettata:

```
snapmirror snapshot-owner delete -vserver SVM -volume volume -snapshot
snapshot -owner owner
```
I seguenti esempi vengono rimossi ApplicationA in qualità di proprietario di snap1 Copia Snapshot:

```
clust1::> snapmirror snapshot-owner delete -vserver vs1 -volume vol1
-snapshot snap1 -owner ApplicationA
```
### <span id="page-4-0"></span>**Versioni ONTAP compatibili per le relazioni SnapMirror**

Prima di creare una relazione di data Protection SnapMirror, i volumi di origine e destinazione devono eseguire versioni di ONTAP compatibili. Prima di eseguire l'aggiornamento di ONTAP, devi verificare che la tua versione attuale di ONTAP sia compatibile con la tua versione di ONTAP di destinazione per le relazioni SnapMirror.

### **Relazioni di replica unificate**

Per le relazioni SnapMirror di tipo "XDP", utilizzando release on-premise o Cloud Volumes ONTAP:

A partire da ONTAP 9.9.0:

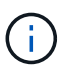

- Le release ONTAP 9.x,0 sono release solo per cloud e supportano i sistemi Cloud Volumes ONTAP. L'asterisco (\*) dopo la versione della release indica una release solo cloud.
- Le release ONTAP 9.x,1 sono release generali e supportano sistemi Cloud Volumes ONTAP e on-premise.

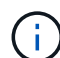

L'interoperabilità è bidirezionale.

#### **Interoperabilità per ONTAP versione 9.3 e successive**

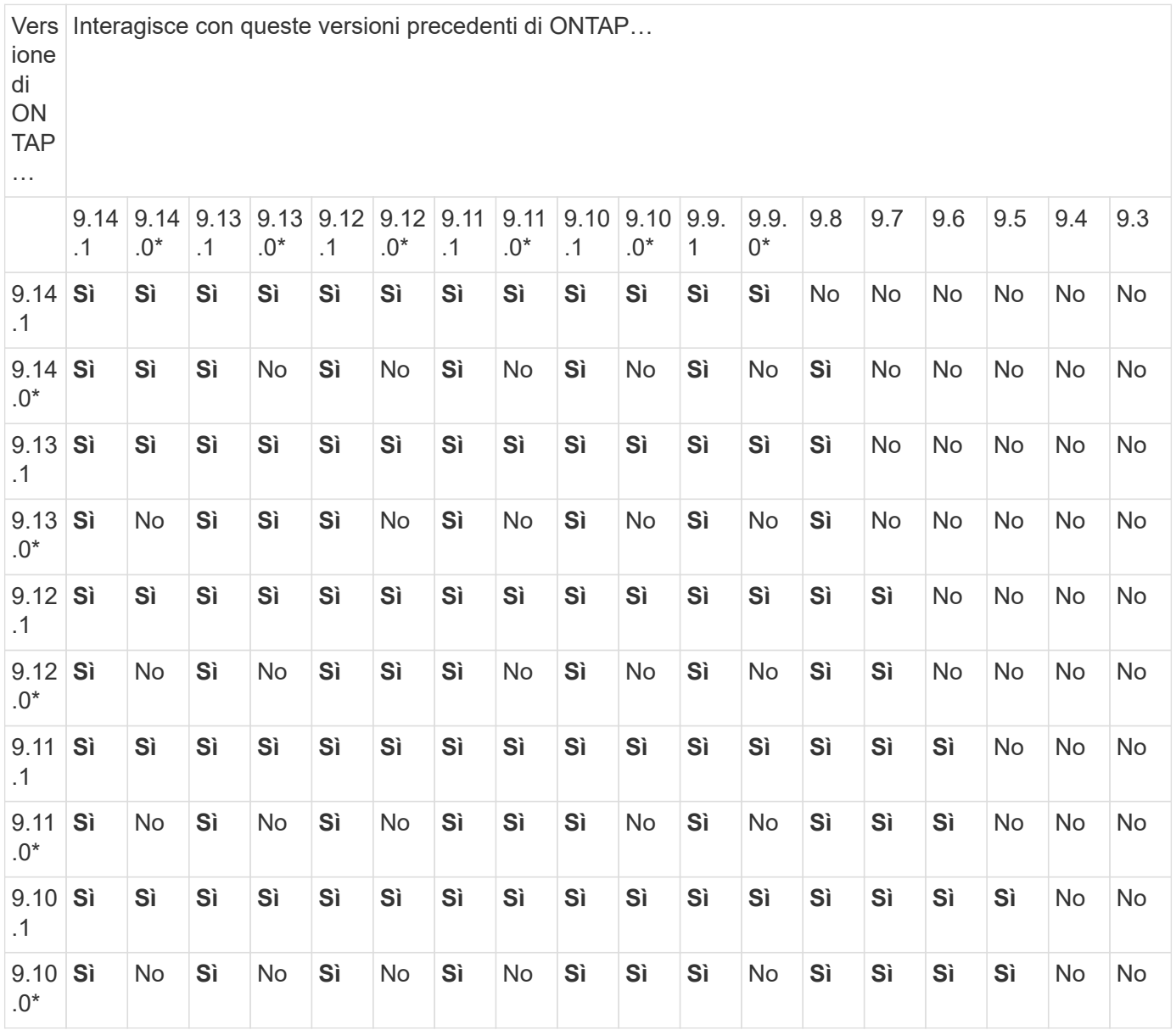

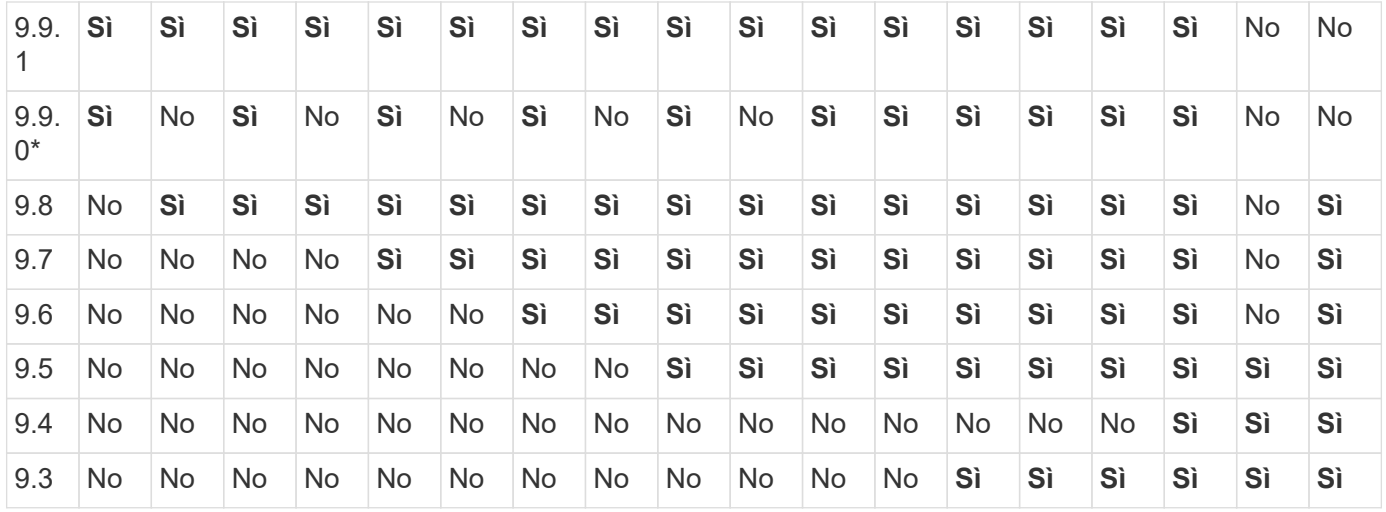

### **Relazioni sincroni di SnapMirror**

Ť.

SnapMirror Synchronous non è supportato per le istanze cloud di ONTAP.

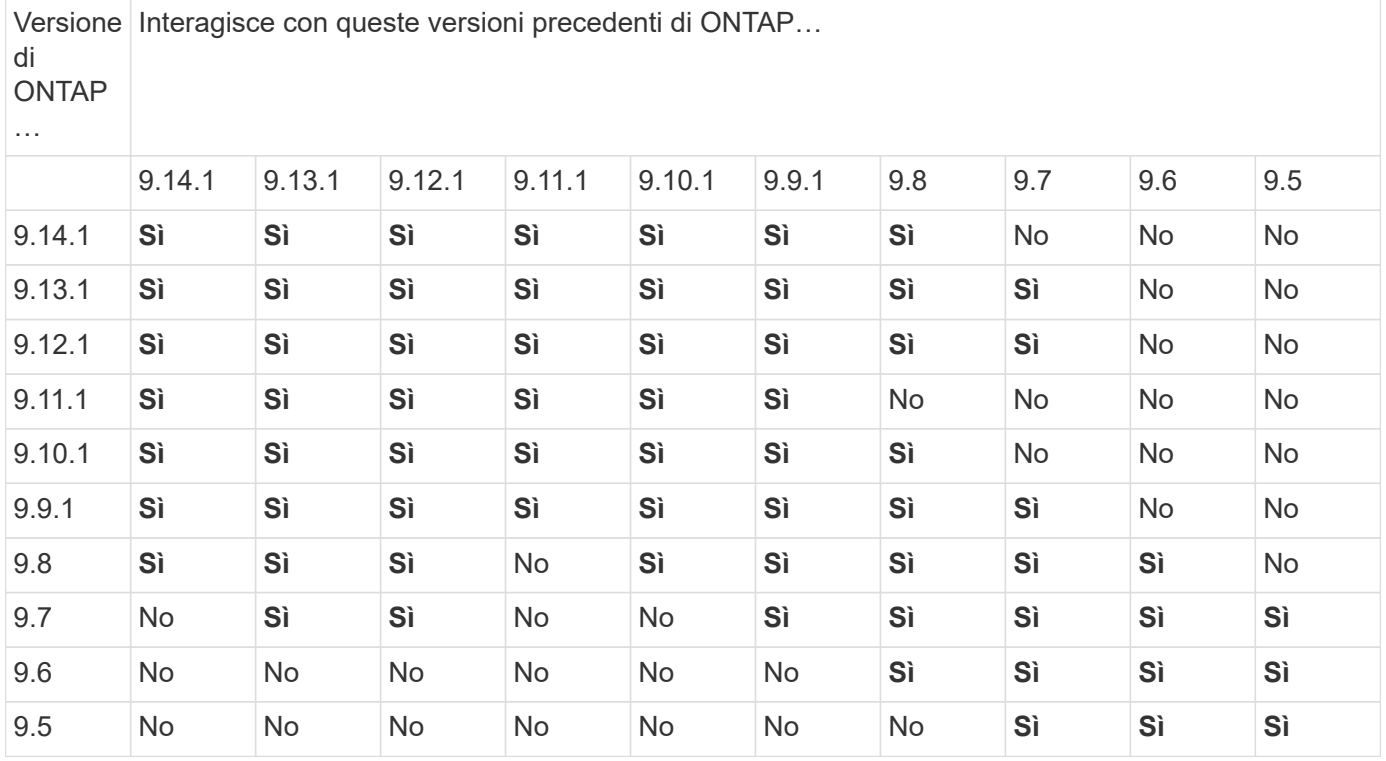

### **Relazioni di disaster recovery di SnapMirror SVM**

• Per i dati di disaster recovery SVM e la protezione SVM:

Il disaster recovery delle SVM è supportato solo tra cluster che eseguono la stessa versione di ONTAP. **L'indipendenza dalla versione non è supportata per la replica SVM**.

- Per il disaster recovery SVM per la migrazione SVM:
	- La replica è supportata in una singola direzione da una versione precedente di ONTAP sull'origine alla stessa o versione successiva di ONTAP sulla destinazione.
- La versione di ONTAP nel cluster di destinazione non deve essere più recente di due versioni principali onpremise o due versioni principali di cloud più recenti, come mostrato nella tabella seguente.
	- La replica non è supportata per i casi di utilizzo a lungo termine della protezione dei dati.

L'asterisco (\*) dopo la versione della release indica una release solo cloud.

Per determinare il supporto, individuare la versione di origine nella colonna della tabella a sinistra, quindi individuare la versione di destinazione nella riga superiore (DR/migrazione per le versioni simili e migrazione solo per le versioni più recenti).

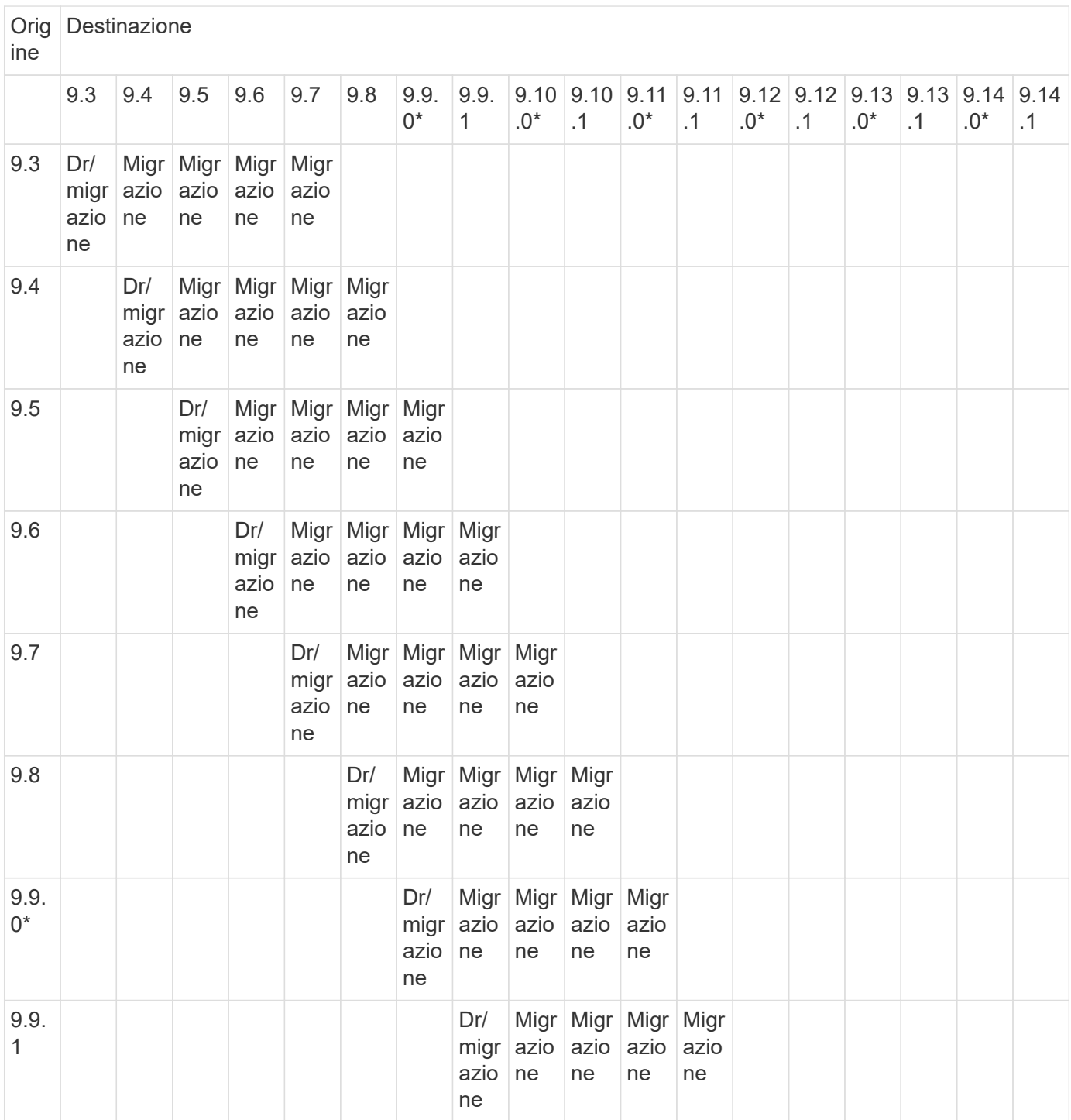

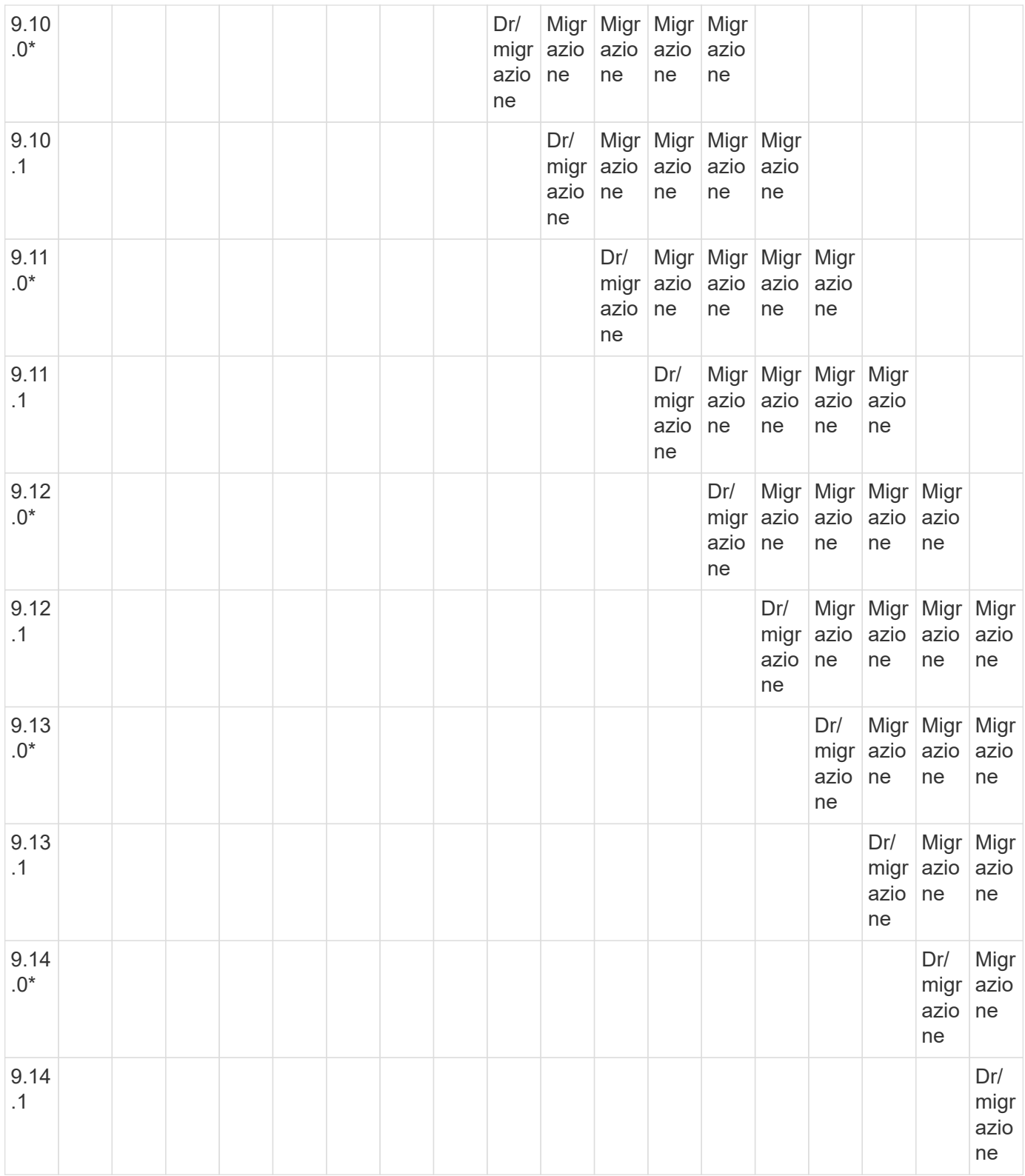

### **Relazioni di disaster recovery di SnapMirror**

Per le relazioni SnapMirror di tipo "DP" e di tipo di policy "async-mirror":

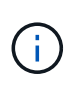

I mirror di tipo DP non possono essere inizializzati a partire da ONTAP 9.11.1 e sono completamente deprecati in ONTAP 9.12.1. Per ulteriori informazioni, vedere ["Deprecazione](https://mysupport.netapp.com/info/communications/ECMLP2880221.html) [delle relazioni SnapMirror per la protezione dei dati".](https://mysupport.netapp.com/info/communications/ECMLP2880221.html)

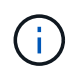

Nella tabella seguente, la colonna a sinistra indica la versione di ONTAP sul volume di origine, mentre la riga superiore indica le versioni di ONTAP disponibili sul volume di destinazione.

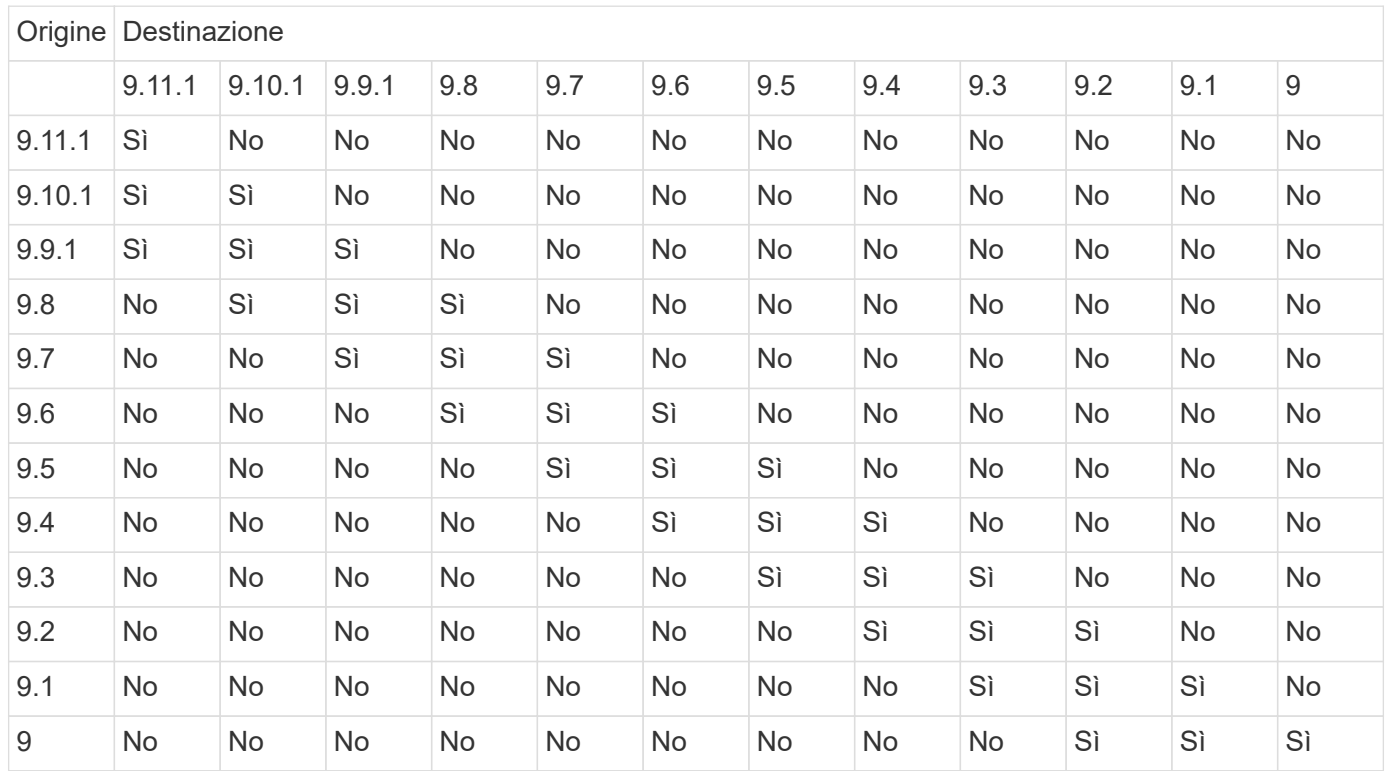

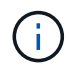

L'interoperabilità non è bidirezionale.

# <span id="page-9-0"></span>**Limitazioni di SnapMirror**

Prima di creare una relazione di protezione dei dati, è necessario conoscere le limitazioni di base di SnapMirror.

• Un volume di destinazione può avere un solo volume di origine.

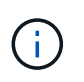

Un volume di origine può avere più volumi di destinazione. Il volume di destinazione può essere il volume di origine per qualsiasi tipo di relazione di replica di SnapMirror.

- A seconda del modello di array, è possibile utilizzare un massimo di otto o sedici volumi di destinazione da un singolo volume di origine. Vedere ["Hardware Universe"](https://hwu.netapp.com/) per ulteriori informazioni sulla configurazione specifica.
- Non è possibile ripristinare i file sulla destinazione di una relazione di DR di SnapMirror.
- I volumi SnapVault di origine o di destinazione non possono essere a 32 bit.
- Il volume di origine per una relazione SnapVault non deve essere un volume FlexClone.

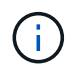

La relazione funzionerà, ma l'efficienza offerta dai volumi FlexClone non verrà preservata.

#### **Informazioni sul copyright**

Copyright © 2024 NetApp, Inc. Tutti i diritti riservati. Stampato negli Stati Uniti d'America. Nessuna porzione di questo documento soggetta a copyright può essere riprodotta in qualsiasi formato o mezzo (grafico, elettronico o meccanico, inclusi fotocopie, registrazione, nastri o storage in un sistema elettronico) senza previo consenso scritto da parte del detentore del copyright.

Il software derivato dal materiale sottoposto a copyright di NetApp è soggetto alla seguente licenza e dichiarazione di non responsabilità:

IL PRESENTE SOFTWARE VIENE FORNITO DA NETAPP "COSÌ COM'È" E SENZA QUALSIVOGLIA TIPO DI GARANZIA IMPLICITA O ESPRESSA FRA CUI, A TITOLO ESEMPLIFICATIVO E NON ESAUSTIVO, GARANZIE IMPLICITE DI COMMERCIABILITÀ E IDONEITÀ PER UNO SCOPO SPECIFICO, CHE VENGONO DECLINATE DAL PRESENTE DOCUMENTO. NETAPP NON VERRÀ CONSIDERATA RESPONSABILE IN ALCUN CASO PER QUALSIVOGLIA DANNO DIRETTO, INDIRETTO, ACCIDENTALE, SPECIALE, ESEMPLARE E CONSEQUENZIALE (COMPRESI, A TITOLO ESEMPLIFICATIVO E NON ESAUSTIVO, PROCUREMENT O SOSTITUZIONE DI MERCI O SERVIZI, IMPOSSIBILITÀ DI UTILIZZO O PERDITA DI DATI O PROFITTI OPPURE INTERRUZIONE DELL'ATTIVITÀ AZIENDALE) CAUSATO IN QUALSIVOGLIA MODO O IN RELAZIONE A QUALUNQUE TEORIA DI RESPONSABILITÀ, SIA ESSA CONTRATTUALE, RIGOROSA O DOVUTA A INSOLVENZA (COMPRESA LA NEGLIGENZA O ALTRO) INSORTA IN QUALSIASI MODO ATTRAVERSO L'UTILIZZO DEL PRESENTE SOFTWARE ANCHE IN PRESENZA DI UN PREAVVISO CIRCA L'EVENTUALITÀ DI QUESTO TIPO DI DANNI.

NetApp si riserva il diritto di modificare in qualsiasi momento qualunque prodotto descritto nel presente documento senza fornire alcun preavviso. NetApp non si assume alcuna responsabilità circa l'utilizzo dei prodotti o materiali descritti nel presente documento, con l'eccezione di quanto concordato espressamente e per iscritto da NetApp. L'utilizzo o l'acquisto del presente prodotto non comporta il rilascio di una licenza nell'ambito di un qualche diritto di brevetto, marchio commerciale o altro diritto di proprietà intellettuale di NetApp.

Il prodotto descritto in questa guida può essere protetto da uno o più brevetti degli Stati Uniti, esteri o in attesa di approvazione.

LEGENDA PER I DIRITTI SOTTOPOSTI A LIMITAZIONE: l'utilizzo, la duplicazione o la divulgazione da parte degli enti governativi sono soggetti alle limitazioni indicate nel sottoparagrafo (b)(3) della clausola Rights in Technical Data and Computer Software del DFARS 252.227-7013 (FEB 2014) e FAR 52.227-19 (DIC 2007).

I dati contenuti nel presente documento riguardano un articolo commerciale (secondo la definizione data in FAR 2.101) e sono di proprietà di NetApp, Inc. Tutti i dati tecnici e il software NetApp forniti secondo i termini del presente Contratto sono articoli aventi natura commerciale, sviluppati con finanziamenti esclusivamente privati. Il governo statunitense ha una licenza irrevocabile limitata, non esclusiva, non trasferibile, non cedibile, mondiale, per l'utilizzo dei Dati esclusivamente in connessione con e a supporto di un contratto governativo statunitense in base al quale i Dati sono distribuiti. Con la sola esclusione di quanto indicato nel presente documento, i Dati non possono essere utilizzati, divulgati, riprodotti, modificati, visualizzati o mostrati senza la previa approvazione scritta di NetApp, Inc. I diritti di licenza del governo degli Stati Uniti per il Dipartimento della Difesa sono limitati ai diritti identificati nella clausola DFARS 252.227-7015(b) (FEB 2014).

#### **Informazioni sul marchio commerciale**

NETAPP, il logo NETAPP e i marchi elencati alla pagina<http://www.netapp.com/TM> sono marchi di NetApp, Inc. Gli altri nomi di aziende e prodotti potrebbero essere marchi dei rispettivi proprietari.